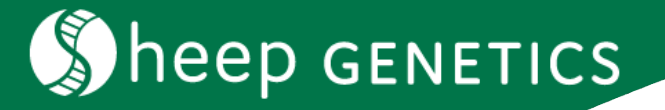

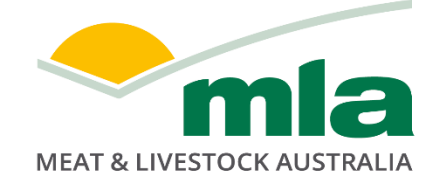

## **GUIDE TO SHEEP GENOTYPING FOR BREEDERS**

## **KEY POINTS**

- **Parentage testing is available for all breeds**
- **To receive ASBVs, you need to submit pedigree and trait records to Sheep Genetics**
- **Parentage results will be supplied by the Genotyping lab, and breeders must submit this to Sheep Genetics**
- 1. Parentage testing is available to all sheep breeds.
- 2. The benefit of higher density genomic testing for ASBVs varies between breeds. Sheep Genetics staff can make sure you get the best value from genotyping.
- 3. For genotypes to be included in the Sheep Genetics analysis for ASBVs you need to have submitted your data to Sheep Genetics with pedigree and some trait records.
- 4. Contact a MLA approved sheep genotyping lab. A list of approved labs is on the Sheep Genetics website http://www.sheepgenetics.org.au/resources/genomics. Discuss your requirements with your genotyping lab.
- 5. Collect samples. Follow sampling instructions carefully to avoid contamination so failures are minimised.
- 6. Provide an electronic file including sample ID, animal's 16 digit ID, sex, year of birth and animal type (sire, dam, progeny) to your lab.
	- Provide a complete list of the sires and dams you used. We need this list to assign parents to your animals.
	- Check your file carefully for duplicate animal and sample IDs. Make sure there is a record for every sample.
	- Always use a 16 digit ID to identify the animal where possible. You will only get breeding values on animals with a 16 digit ID as it is used to match genomically tested animals to animals in the database.
- 7. Send the electronic file and samples to your genotyping lab.

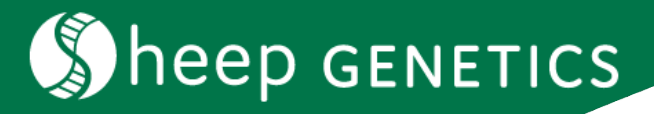

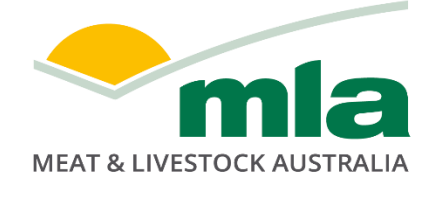

- 8. Your genotyping lab will place your order with Sheep Genetics/MLA and process the samples.
	- If you have questions regarding the timing of your genotyping, contact your genotyping lab.
- 9. Once the samples are processed Sheep Genetics/MLA will run the parentage analysis and return the results to the genotyping lab.
	- You will receive parentage information from your genotyping lab.
	- If you have any questions regarding your parentage results, please contact your genotyping lab.
- 10. Enter your parentage results into your software and submit data to Sheep Genetics to be included in the genetic evaluation
- 11. Higher density genomic test results will be included in the following MERINOSELECT or LAMBPLAN evaluation runs.
	- Animal data (pedigree and performance records) must be submitted with corresponding 16 digit IDs to contribute to ASBVs.
	- Do not send your higher density genomic results to Sheep Genetics. Sheep Genetics/ MLA will already have these and will include them in the evaluation.
- 12. Who to contact with common queries:

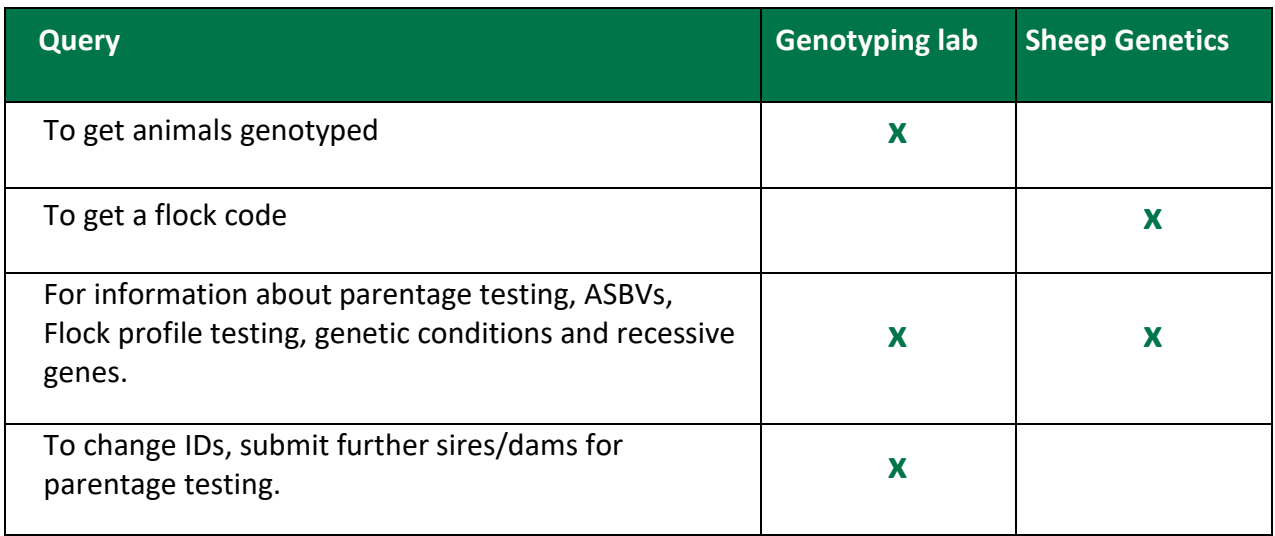